Diese Leseprobe haben Sie beim to edv-buchversand.de heruntergeladen. Das Buch können Sie online in unserem Shop bestellen.

**Hier zum Shop** 

## 1 Inhaltsverzeichnis

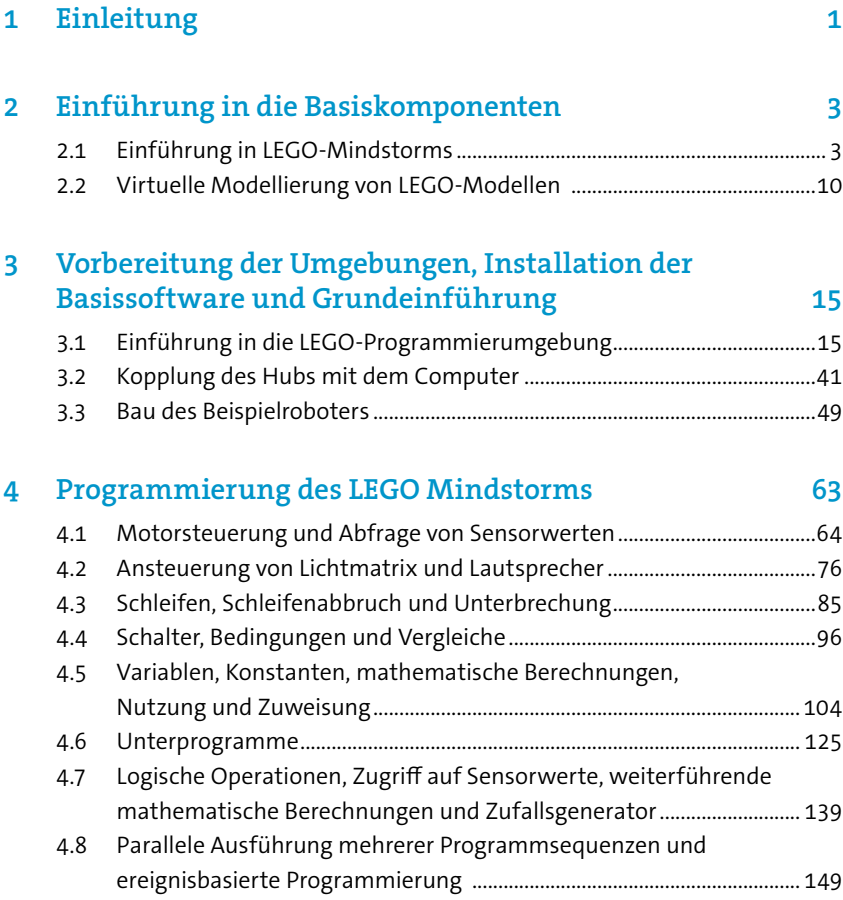

## viii // Inhaltsverzeichnis

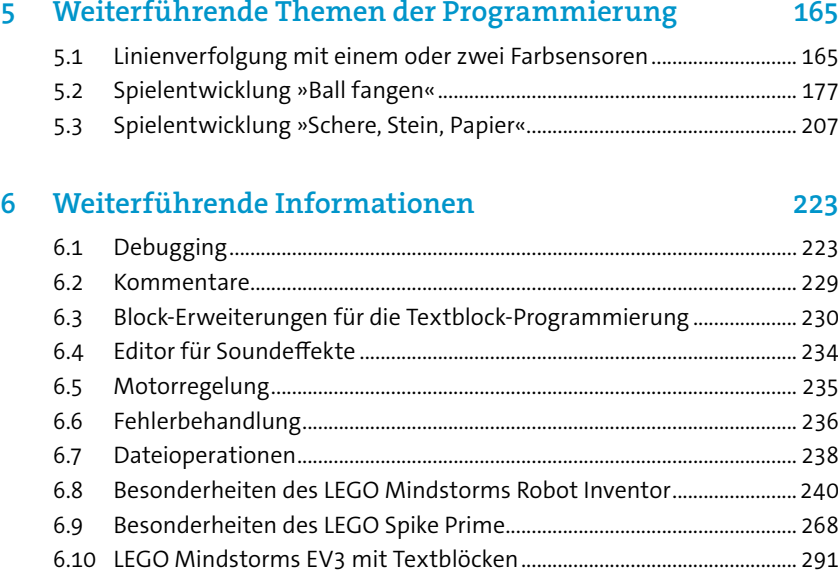

## 7 Fazit und Ausblick 295

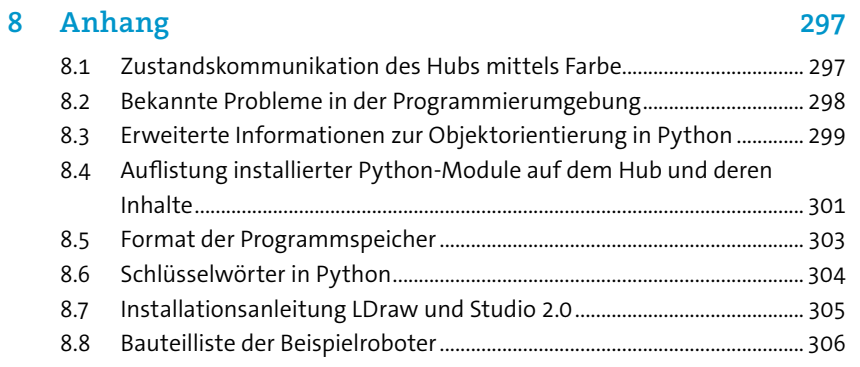